## Accessing COD Grant Directory

Available from the COD Library

It is called the Foundation Directory On-Line

Can search based on grant makers, grantees, grants.

It shows details on who gave & received grants, grant application guidelines, etc.

The results of searches (summary list or detailed report) can be sent via email or saved as PDF to a local thumb drive.

A free version (showing only grantmakers, filterable on location, type, name, total giving), is available from <https://fdo.foundationcenter.org/>

On any COD library computer, from the home page:

- 1. On the left side, under Collections, click on Philanthropy
- 2. Click on Philanthropy Databases
- 3. Click on Foundation Directory

The following screenshot shows top level search options:

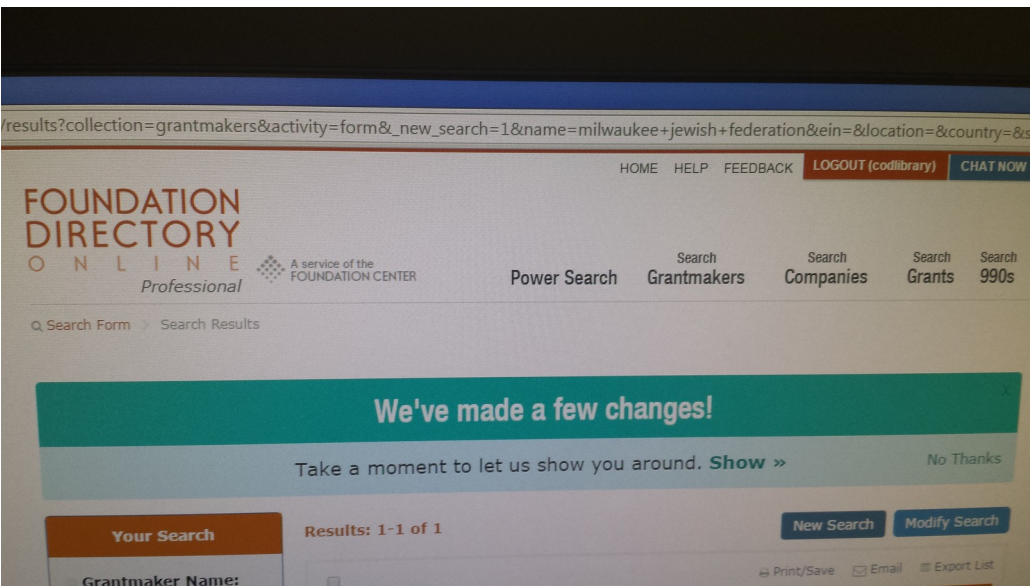

- Power Search
- Search Grantmakers
- Search Companies
- Search Grants

Within the Search Grantmakers, you can specify a variety of criteria, as shown in the following screenshot

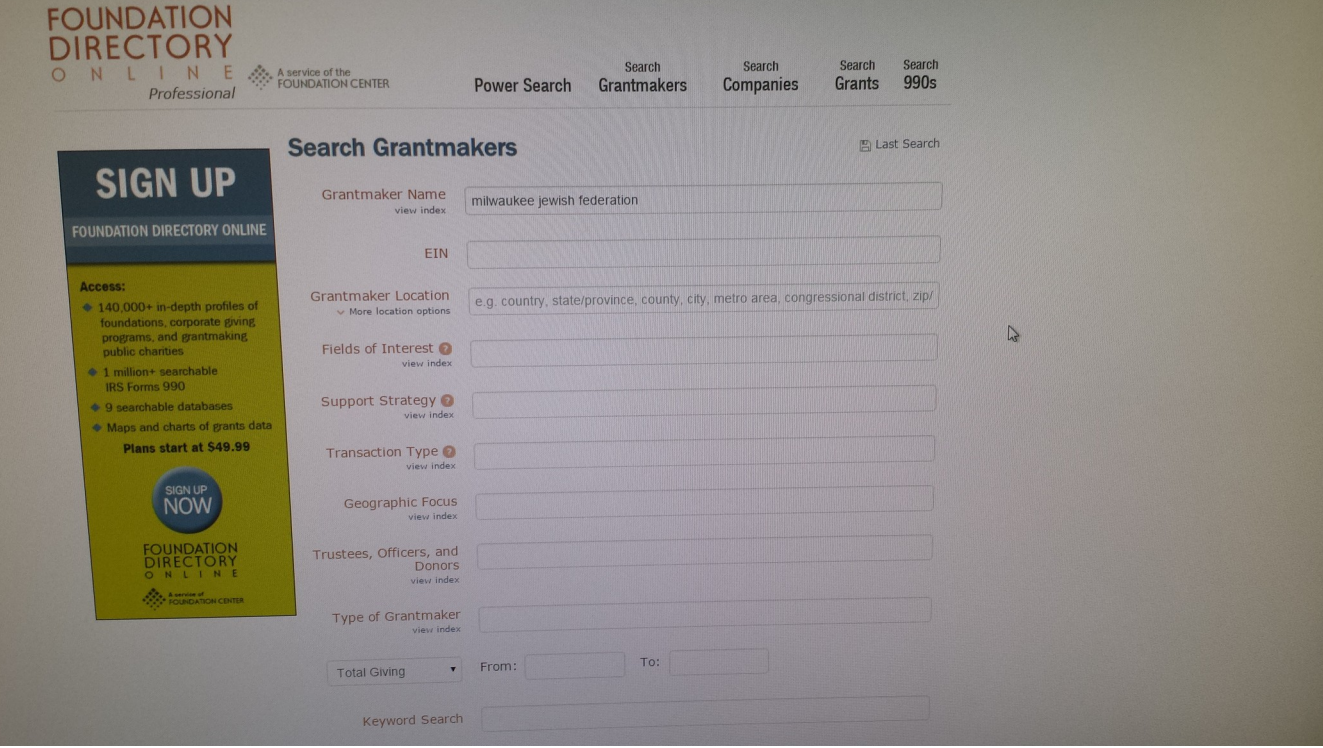

- Grantmaker name
- EIN
- Fields of Interest (with selectable list)
- Support Strategy (with selectable list)
- Transaction Type (with selectable list)
- Geographic Focus (with selectable list)
- Types of Grantmaker (with selectable list)
- Total Giving (range)
- Keywords

To Search Grants, there are different search criteria.

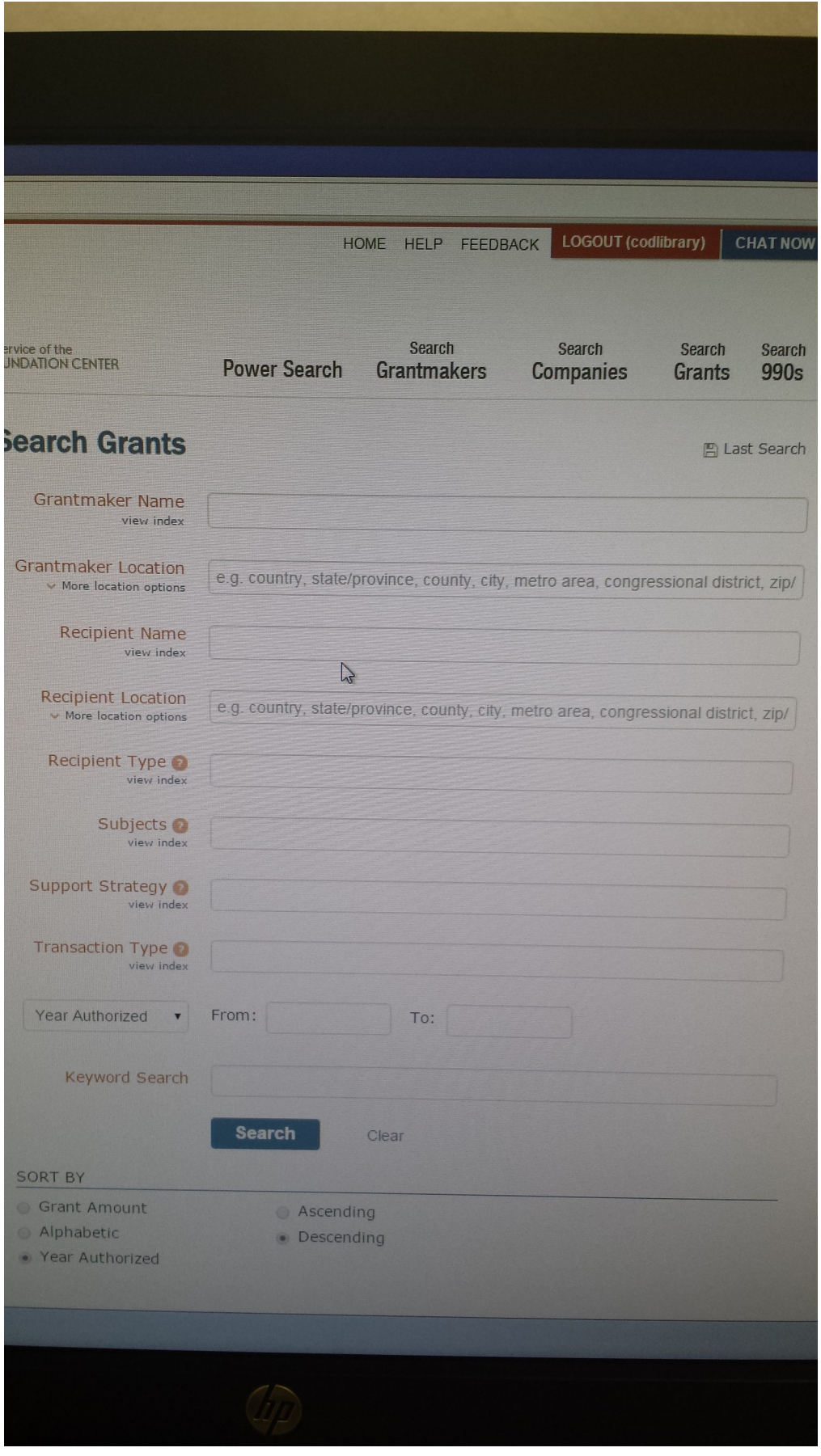

The key criteria are:

- Grantmaker Name
- Grantmaker Location
- Recipient Name
- Recipient Location
- Recipient Type (with selectable list)
- Transaction Type (with selectable list)
- Years Authorized (with range)
- Keywords

For a given donor, there are detailed reports available, including seeing where the money was distributed geographically and by recipient subject, with zooming options.

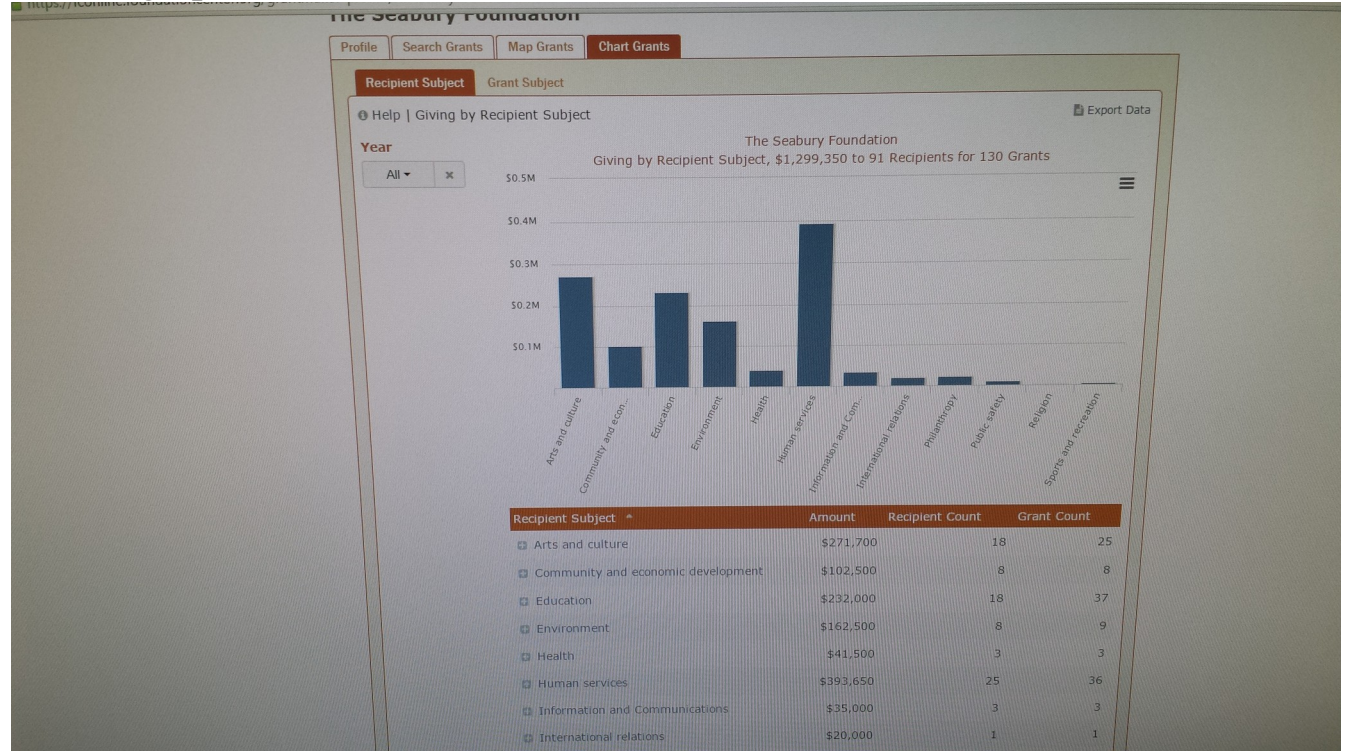

For a given grant instance, a summary page is available.

## **Grant** Amount \$25,000 Year Authorized 2011 Description For Digital Inclusion (DI) youth education program to help bridge the digital divide in West Philadelphia. The digital divide refers to the gap between those who benefit by the digital economy and those who do not Support Strategies Online media; Program development **Transaction Types** Cash grants Subject(s) Students; Children and youth; Computer literacy; Digital<br>divide; Females; Homeless people; Homeless services; Homeless shelters; Information and media literacy; Internet; People of African descent; Single parents; Students  $\sum_{i=1}^{n}$ Grantmaker Name Lincoln Financial Foundation, Inc. Country United States State/Province IN County Allen City Fort Wayne Metro Area Fort Wayne, IN Congressional District 03 Zip/Postal Code 46801-7863 Geographic Focus Connecticut, Indiana, Nebraska, New Hampshire, North<br>Carolina, Pennsylvania Program Area Educational Programs